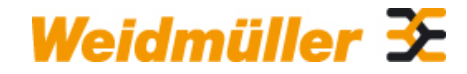

# **PAC-UNIV-D25M-F-2M Weidmüller Interface GmbH & Co. KG**

Klingenbergstraße 26 D-32758 Detmold Germany

www.weidmueller.com

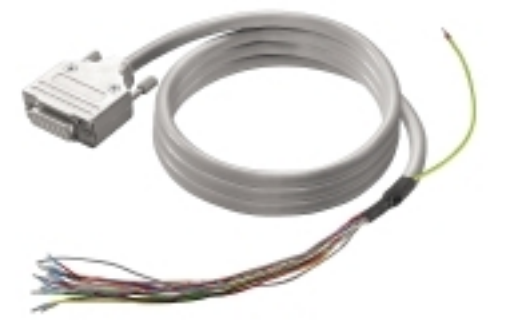

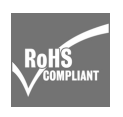

Abbildung ähnlich

### **Allgemeine Bestelldaten**

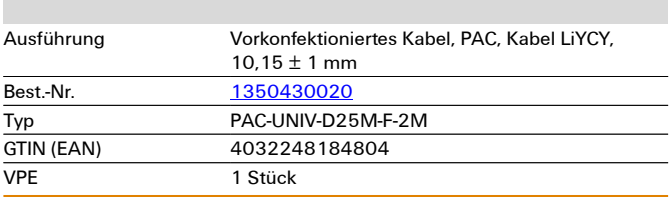

# **Technische Daten**

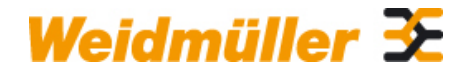

# **PAC-UNIV-D25M-F-2M Weidmüller Interface GmbH & Co. KG**

Klingenbergstraße 26 D-32758 Detmold Germany

www.weidmueller.com

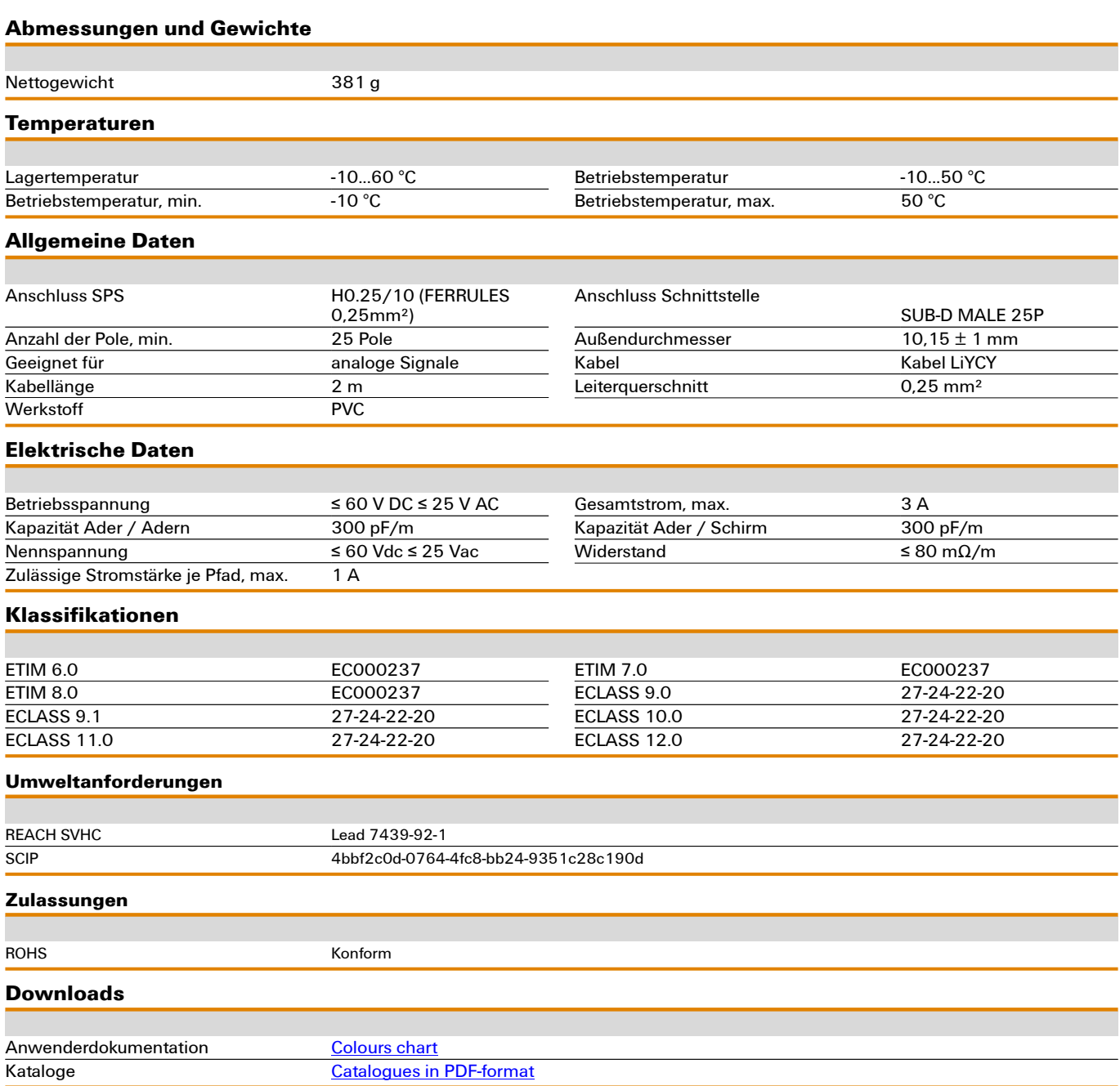